**• Avoid fierce vibration. Don't take apart, revise and mend by yourself. • Don't let water or other liquid entering inside of the gamepad to make any** 

**• Don't store in places of high humidity, temperature, heavy oil or smoke. • Don't drop the gamepad into fire or explosion danger may be caused by** 

**• Children should be under the custody of adults to use this product.**

Step 2 **Press Sourcing Buttons what you want to set, after setting, press MACRO and exit, green LED light off.**

Step 3 **Press well-setting button with MACRO function, it will act macro action after releasing, green LED flash to indicate.**

Step 1 **Press MACRO, green LED light on, press well-setting buttons of** 

Step 2 **Press MACRO again, green LED light off, cleared.**

Step 3 **Re-plug Arcade fight stick or power off and reconnection, MACRO function will be cleared automatically.**

**• The maximum times of setting MARCO function buttons at a time is 15 times. Pressing several buttons meanwhile means 1 time, After 15 times, it will save and exit this setting automatically.** 

**• SHARE and OPTIONS buttons are used as separating key for dividing two identical action keys or delay functions.**

13-English

**Product Specifications**

14-English

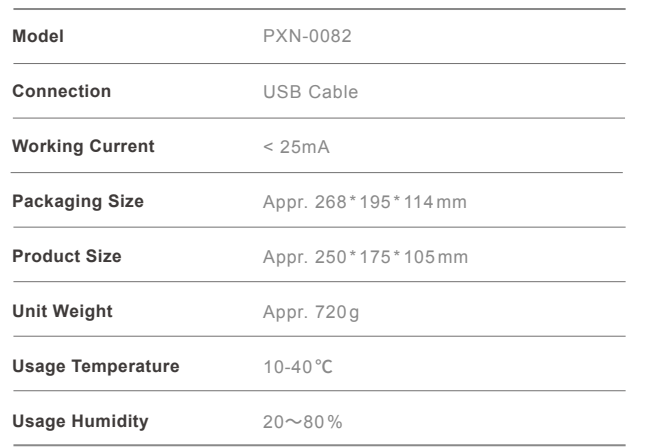

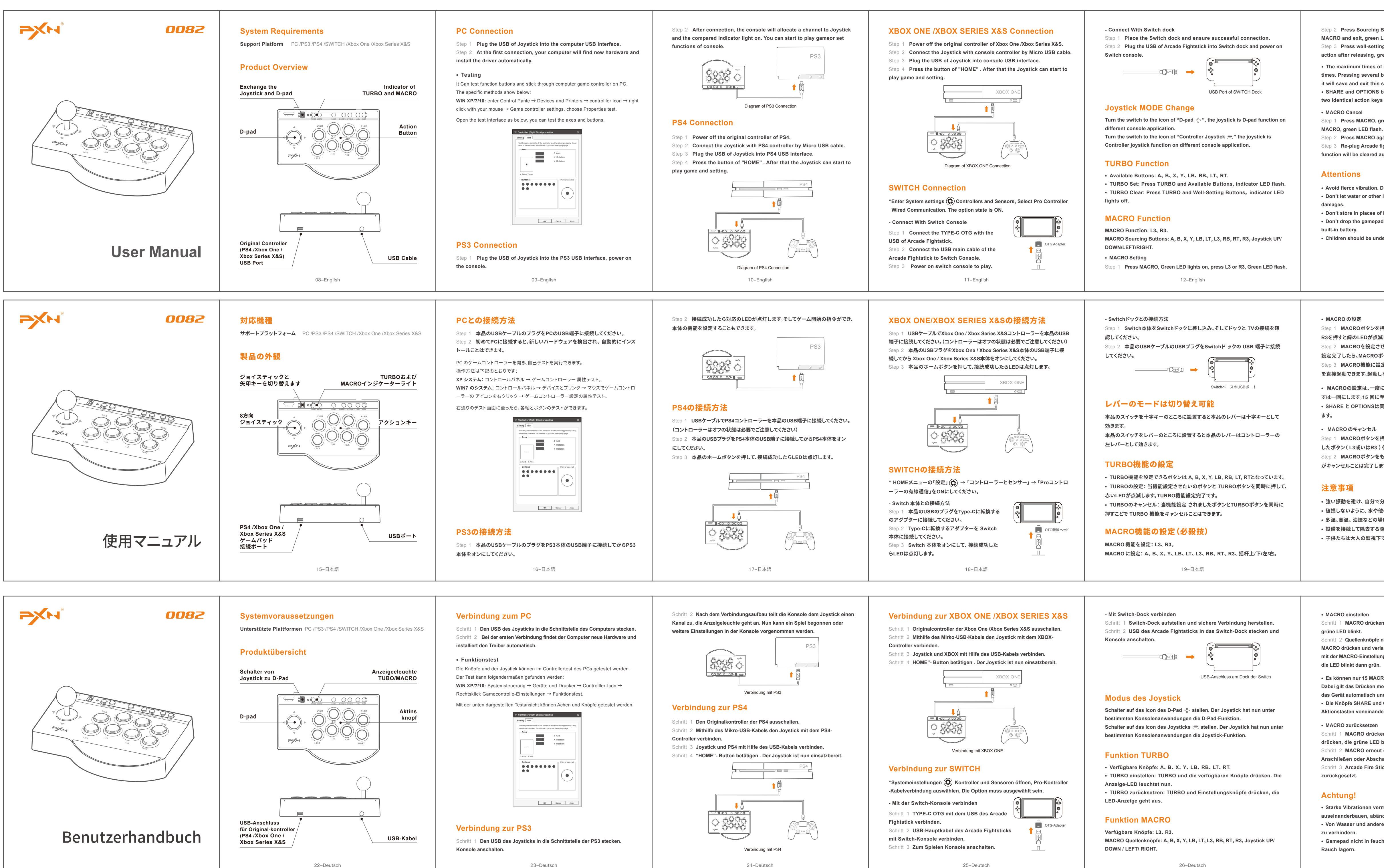

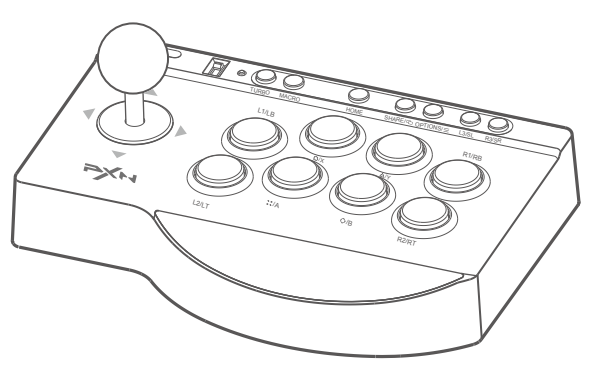

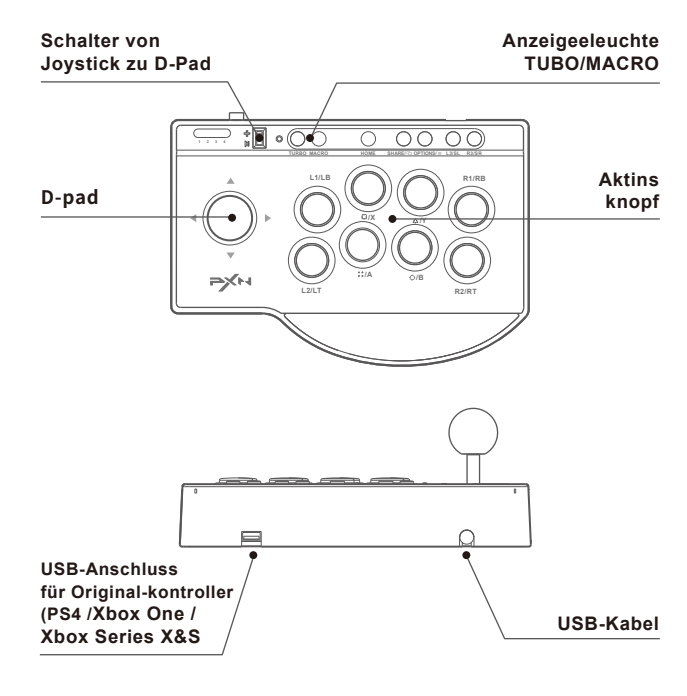

**• 強い振動を避け、 自分で分解、 改装、 修理することができません。**

**• 破損しないように、 水や他の液体が製品内部に入ることを避けます。**

**• 多湿、高温、 油煙などの場所に保管することを避けます。**

**• 設備を接続して除去する際には、 力が適切になるように注意してください。 • 子供たちは大人の監視下で本製品を使用しなければなりません。**

Step 1 **MACROボタンを押すと緑のLEDが点灯します。 設定ボタンL3或いは R3を押すと緑のLEDが点滅します。**

Step 2 **MACROを設定させたいの組み合わせボタンを押せば設定完了です。 設定完了したら、MACROボタンを押して終了させて、緑のLEDが消灯します。** Step 3 **MACRO機能に設定されましたボタン( L3或いは R3 )を押して必殺技 を直接起動できます。起動しながら緑のLEDが点滅します。**

**• MACROの設定は、一度に最大 15 回の設定できます。複数のボタンが同時に押 すは一回にします。15 回に至ったら自動的に保存され、 終了します。 • SHARE と OPTIONSは同じボタンを分離して、もしくは間隔の延長として効き**

Step 1 **MACROボタンを押すと緑のLEDが点灯します。 MACROを設定されま**

**したボタン( L3或いはR3 )を押すと緑のLEDが点滅します。** Step 2 **MACROボタンをもう一度押すと、緑のLEDが消灯し、 MACROの設定**

**がキャンセルことは完了します。**

20-日本語

製品規格

21-日本語

**接続方式**

**製品型番**

**作業電流**

**包装サイズ**

**製品寸法**

**本体重量**

**使用温度**

**使用湿度**

10-40℃

約 250 \* 175 \* 105 mm

PXN-0082

USBケーブル

 $< 25mA$ 

約 720 g

約 268 \* 195 \* 114 mm

 $20~80~\%$ 

**• Starke Vibrationen vermeiden. Gerät nicht selbstständig** 

**auseinanderbauen, abändern oder reparieren.**

**• Von Wasser und anderen Flüssigkeiten fernhalten, um Beschädigungen** 

**• Gamepad nicht in feuchten, heißen, öligen oder Umgebungen mit viel** 

Schritt 1 **MACRO drücken, die grüne LED geht an; L3 oder R3 drücken, die** 

Schritt 2 **Quellenknöpfe nach Belieben drücken und nach Einstellung MACRO drücken und verlassen, das LED licht geht aus. Wird der Quellknopf mit der MACRO-Einstellung gedrückt wird eine MACRO-Funktion ausgeführt,** 

Schritt 1 **MACRO drücken, die grüne LED blinkt. Eingestellten Knopf drücken, die grüne LED blinkt erneut.**

Schritt 2 **MACRO erneut drücken, die LED geht aus, Bei erneutem Anschließen oder Abschalten des.** 

Schritt 3 **Arcade Fire Sticks wird die MACRO-Funktion automatisch** 

**• Es können nur 15 MACRO-Funktonsknöpfe auf einmal eingestellt werden. Dabei gilt das Drücken mehrerer Knöpfe für ein Mal. Nach 15 Malen speichert das Gerät automatisch und verlässt diese Einstellung.** 

**• Die Knöpfe SHARE und OPTIONS werden dazu genutzt, um zwei identische Aktionstasten voneinander zu trennen und um Funktionen zu verzögern.**

27-Deutsch

**• Das Gerät nicht in ein Feuer oder eine Explosion geben. Die eingebaute Batterie kann große Schäden verursachen. • Kinder sollten dieses Gerät nur in der Anwesenheit von Erwachsenen** 

**benutzen.**

# **Produktmerkmale**

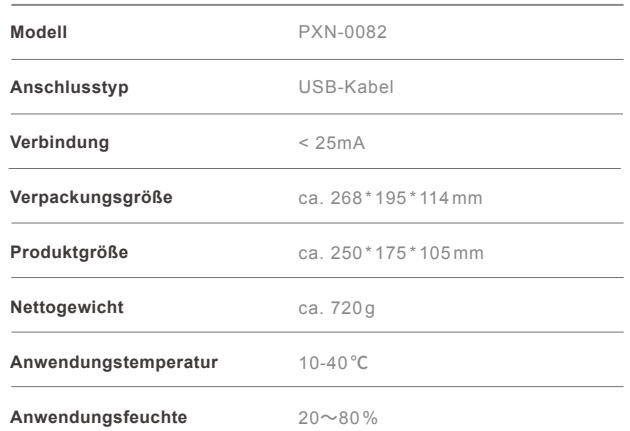

**" "** is a registered trademark of ShenZhen PXN Electronics Technology Co., Ltd PS4/PS3 is a registered trademark of Sony Computer Entertainment Inc. Xbox is a registered trademark of Microsoft Corporation. SWITCH is a registered trademark of Nintendo Co., Ltd.

All trademarks are the property of their respective owner. Technical specifications are subject to change. Information contained herein is subject to change without prior notice. ShenZhen PXN Electronics Technology Co., Ltd. shall not be made liable for any errors that may appear. Please keep this information for later reference.